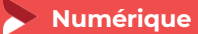

## **Créer des campagnes publicitaires**

**1 jour - 7 heures**

Mise à jour 15/12/2023

#### **OBJECTIFS ET COMPÉTENCES VISÉES**

- Bien paramétrer sa campagne en fonction de ses objectifs et de sa cible
- Optimiser la diffusion de sa campagne
- Analyser les statistiques de sa campagne et améliorer ses résultats

## **PROGRAMME**

- Déterminer la cible de sa campagne
	- Les 3 types d'audience Facebook (audiences principales, personnalisées et similaires)
	- **D** Les 3 grandes catégories d'audiences
	- **D** Les bases du ciblage socio-démographique
	- Le ciblage par intérêt (les 3 catégories d'intérêts)
	- Le ciblage des fans des pages Facebook/Instagram des concurrents
	- Le ciblage par « connexions » (fans de votre page Facebook et/ou Instagram)
	- La création d'audiences dans le gestionnaire de publicités
- Ecrire des publicités Facebook pertinentes, choisir le format et choisir ses images
- Analyser des publicités Facebook et optimisation
	- **D** Les 5 formats de publicité Facebook
	- **D** Les 4 formats de publicité Instagram
	- Les conseils de base pour l'écriture de publicités Facebook et Instagram
- Analyser des publicités Facebook et optimisation
	- L'analyse des résultats de vos publicités Facebook/Instagram **D** Les indicateurs de succès pour les campagnes de trafic, vues
	- de vidéos et conversions La création d'un rapport d'analyse personnalisé dans le gestionnaire de publicités Facebook
	- L'analyse avancée des résultats (graphiques et rapports par répartition)
	- Les actions correctives à prendre au vue de l'analyse

#### **MATÉRIEL ET MODALITÉS PÉDAGOGIQUES**

- Modalités pédagogiques :
- Distribution de supports pédagogiques
- Echange avec le groupe
- Formation en présentiel et à distance

#### **FORMATEUR**

Formateur expert en Numérique

#### **MODALITÉS D'ÉVALUATION**

Evaluation des acquis par le formateur (tour de table et mise en situation)

Evaluation de satisfaction

#### **ACCESSIBILITÉ**

Conditions d'accueil et d'accès des publics en situation de handicap (locaux, adaptation des moyens de la prestation; gestion du handicap y compris cognitif) à définir avec notre référent Handicap à votre disposition : Béatrice de FERAUDY, 04.72.43.43.54

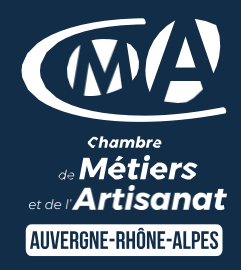

# LES<sup>CH</sup>

- **D** Faible coût pour un fort impact
- **D** Echange de pratiques entre les participants
- **D** Taux de satisfaction : [détail sur](https://www.cma-auvergnerhonealpes.fr/taux-de-satisfaction-de-reussite-de-nos-formations) [le site internet](https://www.cma-auvergnerhonealpes.fr/taux-de-satisfaction-de-reussite-de-nos-formations)

## PUBLIC

- **O** Chef d'entreprise
- **O** Conjoints
- **D** Salarié
- **D** Demandeurs d'emploi

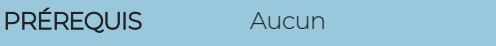

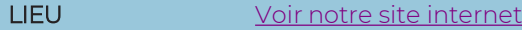

DATES/HORAIRES [Voir notre site internet](https://www.cma-lyonrhone.fr/formations/facebook-niveau-2-creer-des-campagnes-publicitaires-sur-facebook)

TARIF 224 € nets de TVA

Prise en charge possible selon votre statut (artisan, salarié, conjoint, demandeur d'emploi)

## DÉLAI D'ACCÈS

Date limite d'inscription: 8 jours avant la date de démarrage de la formation

Effectif minimum requis pour l'ouverture du stage: 7 personnes

## **CONTACT**

CMA Lyon-Rhône

10 rue Paul Montrochet 69002 Lyon

04.72.43.43.54

[formations.lyonrhone@cma](mailto:formations.lyonrhone@cma-auvergnerhonealpes.fr)[auvergnerhonealpes.fr](mailto:formations.lyonrhone@cma-auvergnerhonealpes.fr)

Siret : 130 027 956 00015 Enregistré sous le numéro 84691788769. Cet enregistrement ne vaut pas agrément de l'Etat.

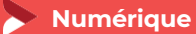

## **Créer des campagnes publicitaires**

**1 jour - 7 heures**

Mise à jour 15/12/2023

#### **MODALITES CLASSES VIRTUELLES**

- PC équipé de CHROME ou FIREFOX à jour avec une connexion internet.
- Micro et haut parleur.
- Casque audio conseillé.
- Webcam
- Adresse mail consultable

Modalités de suivi et d'évaluation spécifiques aux séquences de formation à distance: Outils identiques à la modalité en présentiel réalisé à distance.

Moyens d'organisation, d'accompagnement ou d'assistance, pédagogique et technique, mis à disposition du stagiaire TEAMS et le cas échéant, plateforme LMS spécifique.

Contact technique : 04.72.43.43.54

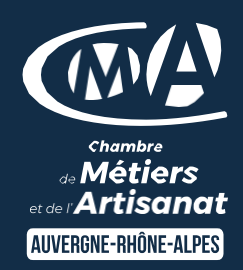

# LES<sup>(+</sup>

- **D** Faible coût pour un fort impact
- **D** Echange de pratiques entre les participants
- **D** Taux de satisfaction : [détail sur](https://www.cma-auvergnerhonealpes.fr/taux-de-satisfaction-de-reussite-de-nos-formations) [le site internet](https://www.cma-auvergnerhonealpes.fr/taux-de-satisfaction-de-reussite-de-nos-formations)

## PUBLIC

- **O** Chef d'entreprise
- **O** Conjoints
- **D** Salarié
- **D** Demandeurs d'emploi

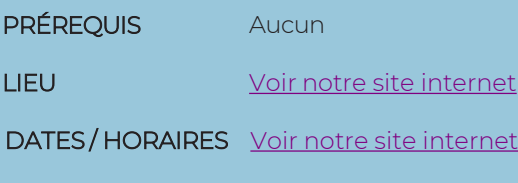

TARIF  $224 \in \text{nets}$  de TVA

Prise en charge possible selon votre statut (artisan, salarié, conjoint, demandeur d'emploi)

## DÉLAI D'ACCÈS

Date limite d'inscription: 8 jours avant la date de démarrage de la formation

Effectif minimum requis pour l'ouverture du stage: 7 personnes

## **CONTACT**

CMA Lyon-Rhône

10 rue Paul Montrochet 69002 Lyon

04.72.43.43.54

[formations.lyonrhone@cma](mailto:formations.lyonrhone@cma-auvergnerhonealpes.fr)[auvergnerhonealpes.fr](mailto:formations.lyonrhone@cma-auvergnerhonealpes.fr)

Siret : 130 027 956 00015 Enregistré sous le numéro 84691788769. Cet enregistrement ne vaut pas agrément de l'Etat.